```
/*********************************************************************
*
* 
*
*********************************************************************
* FileName: LED7S.C
* Dependencies: See INCLUDES section below
* Processor: 18F4520
* Compiler: MCC18 
* Company: Jose Javier Gonzalez
*
* Author Date Comment
*~~~~~~~~~~~~~~~~~~~~~~~~~~~~~~~~~~~~~~~~~~~~~~~~~~~~~~~~~~~~~~~~~~~~
********************************************************************/
#include <p18f4520.h>
#include "LED7S.h"
/** V A R I A B L E S ****************************************************
   ****/
char DISPLAY[4]={0x00,0x00,0x00,0x00};
const char BCD7S[16] = {0b00111111, 0b00000110, 0b01011011, 0b01001111, 0b01100110,0b01101101,0b01111101,0b00000111,0b01111111,0b001101111,\
   //1-9 configs
                        0b01110111,0b01111100,0b00111001,0b01011110,0
                            b01111001,0b01110001}; //A-F configs
const char CC7S[4] = \{0b00100000, 0b00000010, 0b00001000, 0b00000100\};//const char CCANDMASK = 0b
                                           110100001;
const char CCANDMASK=0b11010001;
char CCON=0;
/
   **********************************************************************
   ****************************
       Prototypes
**************************************************************************
   **************************/
/********************************************************************
    Initialization of TRISA,TRISB,PORTA,PORTB,TMR0,INTCON
*********************************************************************/
void init_LED7S(void)
{
   TRISB=0x00; //All PORTB as exits
   TRISA&=0b11010001; //RA1-RA2-RA3-RA5 as exits
   PORTB=0x00;
   PORTA&=CCANDMASK;
   TRISC&=0b10111111;
   hp=0;
   RCONbits.IPEN=1;
   INTCON=0b11100000; //Global Interruts,Peripherical interrupts,
       external interrupts and TMR0 interrupt // Not PORTB change 
        interrupt
                           //All Interrupt flags to 0
   INTCON2bits.TMR0IP=0; //TMR0 Int priority to low
   T0CON=0b00011000; //TMR OFF / 16 BIT mode // Fosc/4 / Rising
```

```
16/01/12 21:54
```

```
Edge / PSA asigned / PSA to 128
  TMR0H= _TIMEH;<br>TMR0L= _TIMEL;
\mathcal{F}NT07S returns char configuration of a, b, c, d, e, f, g, dp of a char
        between 0-9 & A-F
char NT075 (char n)if(n<0||n>16)return 0x40: //returns horizontal line as an error
  return (char)BCD7S[n]:
\mathcal{L}UPDATE: Functions updates DISPLAY vars with the new config. (FALSE: it
    is OVERLOADED to support multiple inputs)
UPDATE: 1 variable between 1-9999
  void Update(int n){
     if(n)=0&&n <= 9999) {
        DISPLAY[0]=NT07S(n%10):DISPLAY[1]=NT07S((n/10)%10);
        DISPLAY[2]=NT07S( (n/100)*10)DISPLAY[3]=NT07S((n/1000)%10);
     }
  \}UPDATE2: 2 variables between 1-99 each [ORDER= N1:N2]
  void Update2(int n1, int n2){
     if(n2>=0\&\&n2<=99)DISPLAY[0] = (char)NT07S(n2%10);DISPLAY[1] = (char)NT07S(n2/10);}
     if(n1>=0&0n1<=99)DISPLAY[2] = (char)NT07S(n1%10);DISPLAY[3] = (char)NT07S(n1/10);\}\mathcal{F}UPDATE4: 4 variables between 1-9 each [ORDER= N1:N2:N3:N4]
  void Update4(char n1, char n2, char n3, char n4){
     if(n4>=0&6n4<=9)DISPLAY[0]=NT07S(n4):
     if(n3>=0&0n3<=9)DISPLAY[1]=NT07S(n3):
     if(n2>=0&0n2<=9)DISPLAY[2] = NTO7S(n2);if(n1>=0&0n1<=9)
```

```
DISPLAY[3] = NTO7S(n1);\mathcal{F}UPDATE_L: Update Literal Value on the Nth display ORDER: [CC3:CC2:CC1:
    CC01
  void Update L(char config, char CC){
    if(C>=0&C=-3)DISPLAY[CC]=config;
  ł
  UPDATE H: Updates Hexadcimal Value on the display (0 \times 0000 - 0 \times FFFF)/*void Update H(int h1){
    if(h1>=0\times00000&h1<=0xFFFF)
       Update H2 ((char) h1>>8, (char) h1&0x00FF);
  <sup>1</sup>
  UPDATE H2: Updates 2 Hexadcimal Value on the display (0 \times 00 - 0 \times F) Each
    // 2 bytes represnted
  void Update H2(char h1, char h2){
    DISPLAY[0] = NTO7S(h2&0×0F);DISPLAY[1] = NTO7S( (h2>>4) \&0x0F):
    DISPLAY[2] = NTO7S(h1&0×0F);DISPLAY[3] = NTO7S( (h1>>4) \&0x0F):
  \mathcal{E}FINISH OF UPDATE
SET DECIMAL : Activates decimal point of the nth display
                                        ORDER:
       [3:2:1:0]void Set_Decimal (char cc){
  if(c = 0&c = c = 3)DISPLAY[cc]|=0b10000000;
\mathcal{F}ERASE DECIMAL : Deactivates decimal point of the nth display
       ORDER: [3:2:1:0]
void Erase Decimal (char cc){
  if(c=-0&c=-3)DISPLAY[cc]&=0b01111111;
\mathcal{F}REFRESH: Turns on consecutiely all the display everytime the TMR0
       makes an interrupt
         : Resets TMR0 and Erase the flag
void Refresh (void){
```
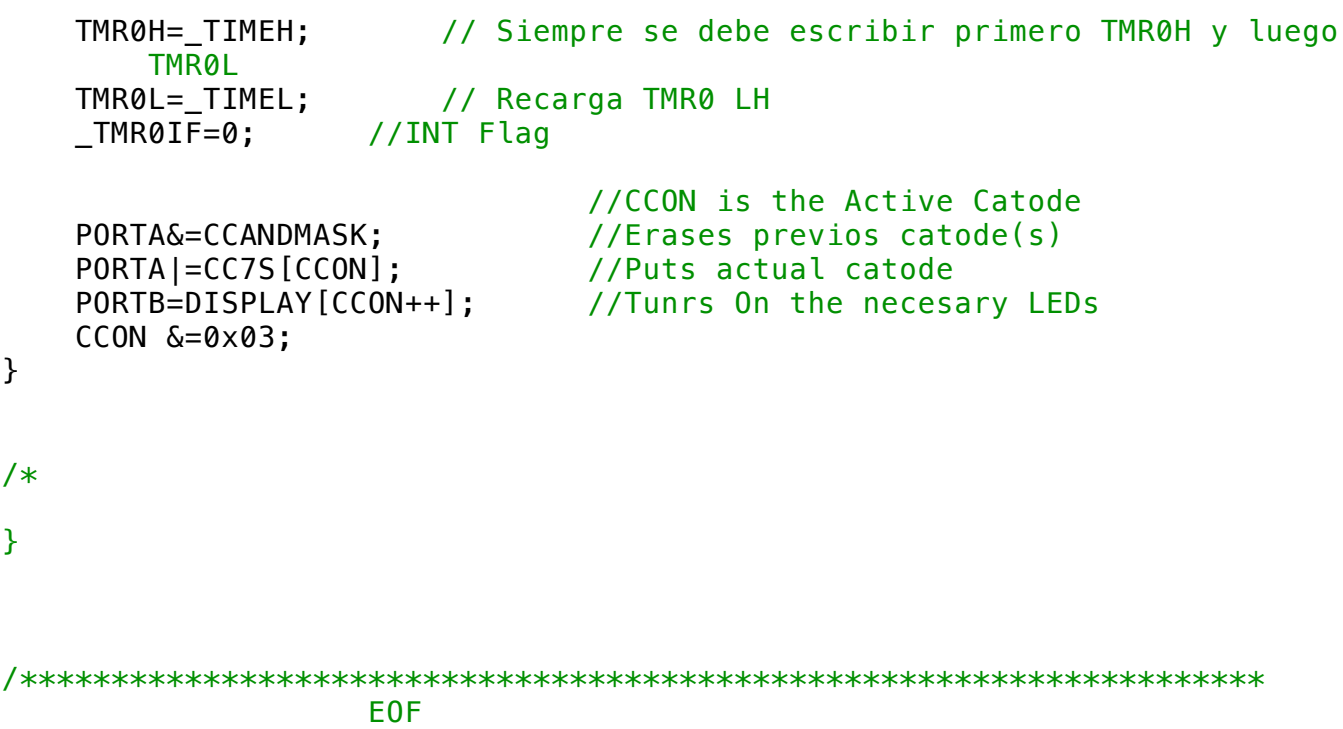